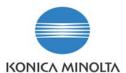

## Explanation of CRU on statistics page.

Information Level: 3

(2 = Semi-confidential, Konica Minolta, internal use only, 3 = Service Partners/Distributors/First Line usage only. 4 = General Information, may be send to end-users.)

Printer involved: magicolor 5550 and 5570

Problem description: What is the meaning of the CRU figures on the statistics page?

Solution:

On the bottom of the statistics page, the CRU and a code is listed.

0/0/0/0/0/0/0/0/0/0/0/0/0/0/0/0/0/0/0

| CRU |                                                                                                    |
|-----|----------------------------------------------------------------------------------------------------|
| 1   | Number of times a High-capacity toner cartridge (K) has been replaced                                |
| 2   | Number of times a Standard-capacity toner cartridge (K) has been replaced                            |
| 3   | Number of times a toner cartridge (K) made by companies other than Konica Minolta has been replaced  |
| 4   | Number of times a High-capacity toner cartridge (C) has been replaced                                |
| 5   | Number of times a Standard-capacity toner cartridge (C) has been replaced                            |
| 6   | Number of times a toner cartridge (C) made by companies other than Konica Minolta has been replaced  |
| 7   | Number of times a High-capacity toner cartridge (M) has been replaced                                |
| 8   | Number of times a Standard-capacity toner cartridge (M) has been replaced                            |
| 9   | Number of times a toner cartridge (M) made by companies other than Konica Minolta has been replaced  |
| 10  | Number of times a High-capacity toner cartridge (Y) has been replaced                                |
| 11  | Number of times a Standard-capacity toner cartridge (Y) has been replaced                            |
| 12  | Number of times a toner cartridge (Y) made by companies other than Konica Minolta has been replaced. |
| 13  | Use of counterfeit toner cartridges is set at "1." (The default value is 0.)                         |
| 14  | Use of toner refill cartridges is set at "1." (The default value is 0.)                              |
| 15  | Rate of transfer roller use (%)                                                                      |
| 16  | Number of times a transfer roller has been replaced                                                  |
| 17  | Rate of transfer belt unit use (%)                                                                   |
| 18  | Number of times a transfer belt unit has been replaced                                               |
| 19  | Rate of fusing unit use (%)                                                                          |
| 20  | Number of times a fusing unit has been replaced                                                      |
| 21  | Number of times the K Imaging Unit has been changed.                                                 |
| 22  | Number of times the C Imaging Unit has been changed.                                                 |
| 23  | Number of times the M Imaging Unit has been changed.                                                 |
| 24  | Number of times the Y Imaging Unit has been changed.                                                 |

## Please note that digits 21~24 are listed from firmware version G2052000 (mc5550) or G2052000 (mc5570) onwards only.

The <u>code</u> field gives info on the date on which the printer has been put in use. This start date of use is the date on which 100 prints have been made after printer installation.

| Code |                                                                                       |
|------|---------------------------------------------------------------------------------------|
| 1    | Year (e.g. The year 2006 is displayed as 6.)                                          |
| 2    | Month (e.g. January is displayed as A. February is B. March is C. And December is L.) |
| 3    | Day (e.g. The day 7 is displayed as 07.)                                              |

When the printer has not reached 100 prints yet, this code is -2000000